# Thinking Inductively

COS 326 David Walker **Princeton University** 

slides copyright 2013-2015 David Walker and Andrew W. Appel permission granted to reuse these slides for non-commercial educational purposes

- Assignments and getting help
	- $-$  don't start assignments early as there may be changes!
		- but you can start Assignment 2 now if you want (due next Wed!)
		- of course, you'll get more practice on A2 materials in precept
	- $-$  sign up for Piazza!
		- https://piazza.com/princeton/fall2016/cos326/home
	- Assignment 1 due at 11:59 tonight!
- Program style guide:
	- $-$  http://www.cs.princeton.edu/courses/archive/fall15/cos326/style.php
- Read notes:
	- $-$  functional basics, type-checking, typed programming
	- $-$  thinking inductively (today)
	- Real World OCaml Chapter 2, 3

# **A SHORT JAVA RANT**

### Definition and Use of Java Pairs

```
public class Pair { 
   public int x; 
   public int y; 
   public Pair (int a, int b) { 
    x = a;
    y = b;
 } 
}
```

```
public class User { 
   public Pair swap (Pair p1) { 
    Pair p2 = new Pair(p1.y, p1.x); 
     return p2; 
 } 
}
```
What could go wrong?

## A Paucity of Types

```
public class Pair { 
   public int x; 
   public int y; 
   public Pair (int a, int b) { 
    x = a;
    v = b;
 } 
}
```

```
public class User { 
   public Pair swap (Pair p1) { 
    Pair p2 = new Pair(p1.y, p1.x); 
     return p2; 
 } 
}
```
The input  $p1$  to swap may be null and we forgot to check.

Java has no way to define a pair data structure that is *just a pair*.

*How* many students in the class have seen an accidental null pointer *exception thrown in their Java code?* 

In O'Caml, if a pair may be null it is a pair option:

type java\_pair = (int  $*$  int) option

In O'Caml, if a pair may be null it is a pair option:

type java pair = (int  $*$  int) option

And if you write code like this:

```
let swap java pair (p:java pair) : java pair =
  let (x, y) = p in
  (y, x)
```
In O'Caml, if a pair may be null it is a pair option:

type java pair = (int  $*$  int) option

And if you write code like this:

```
let swap java pair (p:java pair) : java pair =
  let (x, y) = p in
  (y, x)
```
#### You get a *helpful* error message like this:

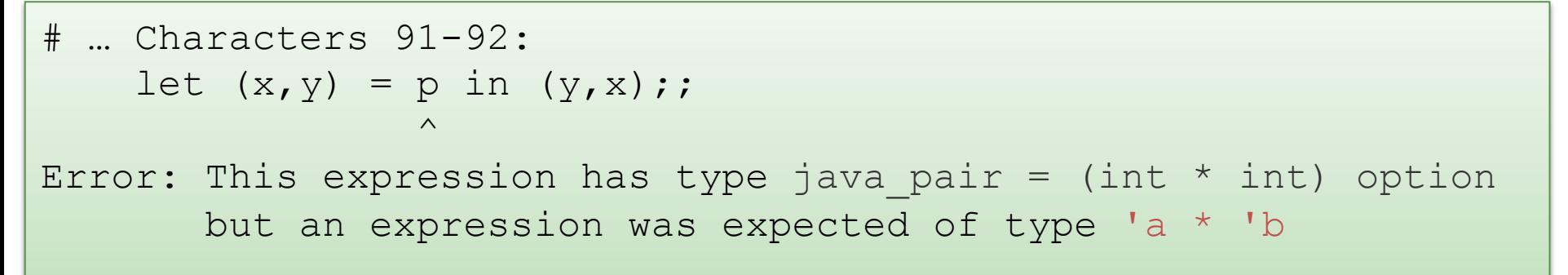

#### type java pair = (int  $*$  int) option

And what if you were up at 3am trying to finish your COS 326 assignment and you accidentally wrote the following sleep-deprived, brain-dead statement?

```
let swap java pair (p:java pair) : java pair =
   match p with 
   | Some (x, y) \rightarrow Some (y, x)
```
#### type java pair = (int  $*$  int) option

And what if you were up at 3am trying to finish your COS 326 assignment and you accidentally wrote the following sleep-deprived, brain-dead statement?

```
let swap java pair (p:java pair) : java pair =
   match p with 
   | Some (x, y) \rightarrow Some (y, x)
```
#### *OCaml to the rescue!*

```
 ..match p with 
      | Some (x, y) \rightarrow Some (y, x)Warning 8: this pattern-matching is not exhaustive. 
Here is an example of a value that is not matched: 
None
```
10 

11 

#### type java pair = (int  $*$  int) option

And what if you were up at 3am trying to finish your COS 326 assignment and you accidentally wrote the following sleep-deprived, brain-dead statement?

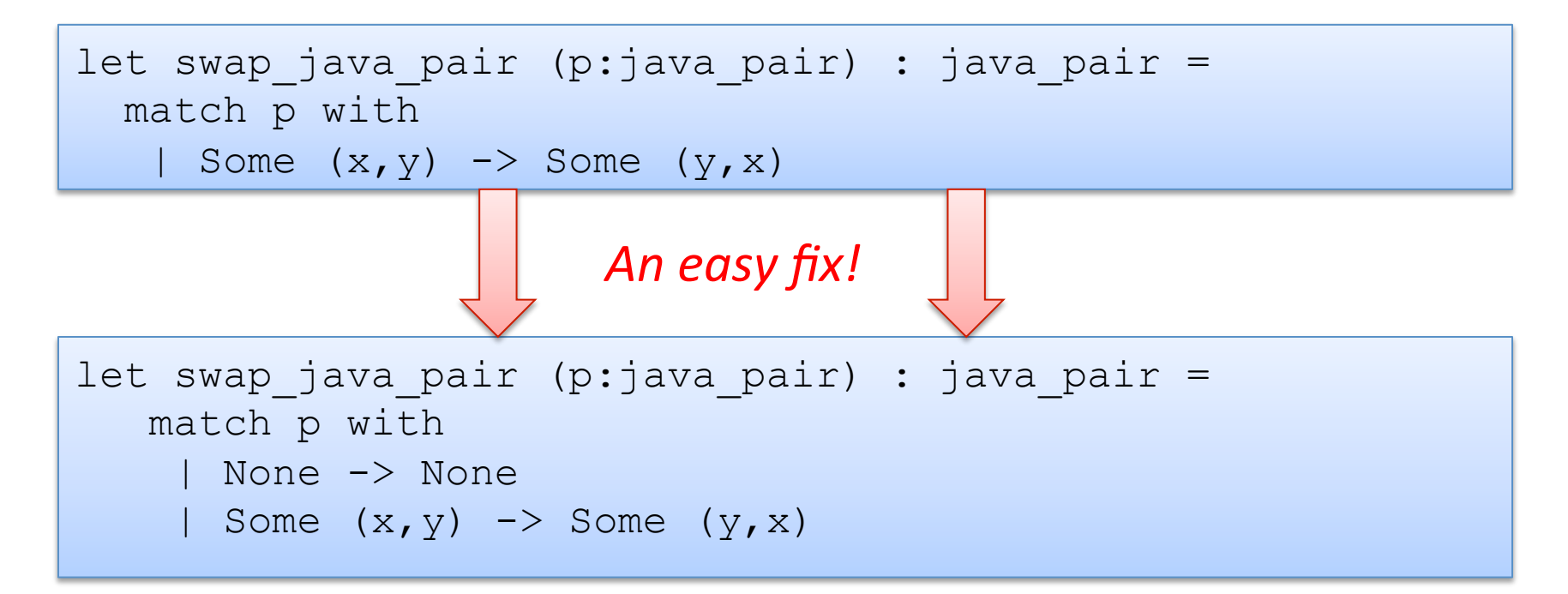

*Moreover, your pairs are probably almost never null!* 

## Defensive programming & always checking for null is AnNOyinG

There just isn't always some "good thing" for a function to do when it receives a bad input, like a null pointer

In O'Caml, all these issues disappear when you use the proper type for a pair and that type contains no "extra junk"

type pair = int  $*$  int

Once you know O'Caml, it is *hard* to write swap incorrectly Your *bullet-proof* code is much simpler than in Java.

let swap (p:pair) : pair = let  $(x, y) = p$  in  $(y, x)$ 

## Summary of Java Pair Rant

#### Java has a paucity of types

- $-$  There is no type to describe just the pairs
- $-$  There is no type to describe just the triples
- $-$  There is no type to describe the pairs of pairs
- $-$  There is no type ...

#### OCaml has many more types

- $-$  use option when things may be null
- $-$  do not use option when things are not null
- $-$  OCaml types describe data structures more precisely
	- programmers have fewer cases to worry about
	- entire classes of errors just go away
	- type checking and pattern analysis help prevent programmers from ever forgetting about a case

### Summary of Java Pair Rant

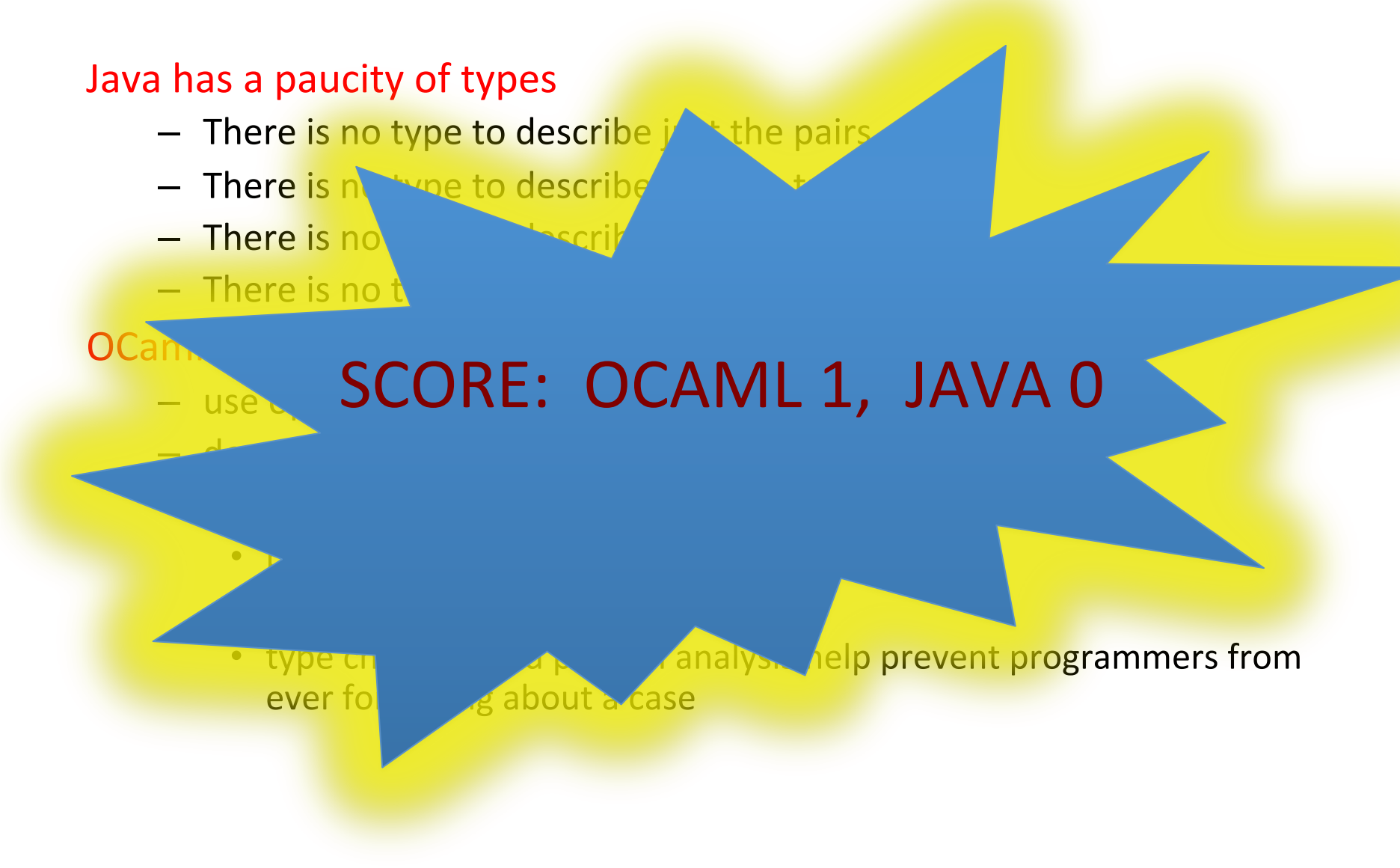

## $C, C++$  Rant

#### Java has a paucity of types

- $-$  but at least when you forget something,
- it *throws an exception* instead of silently going off the trolley!

#### If you forget to check for null pointer in a C program,

- $-$  no type-check error at compile time
- $-$  no exception at run time
- $-$  it might crash right away (that would be best), or
- $-$  it might permit a buffer-overrun (or similar) vulnerability
- $-$  so the hackers pwn you!

### Summary of C, C++ rant

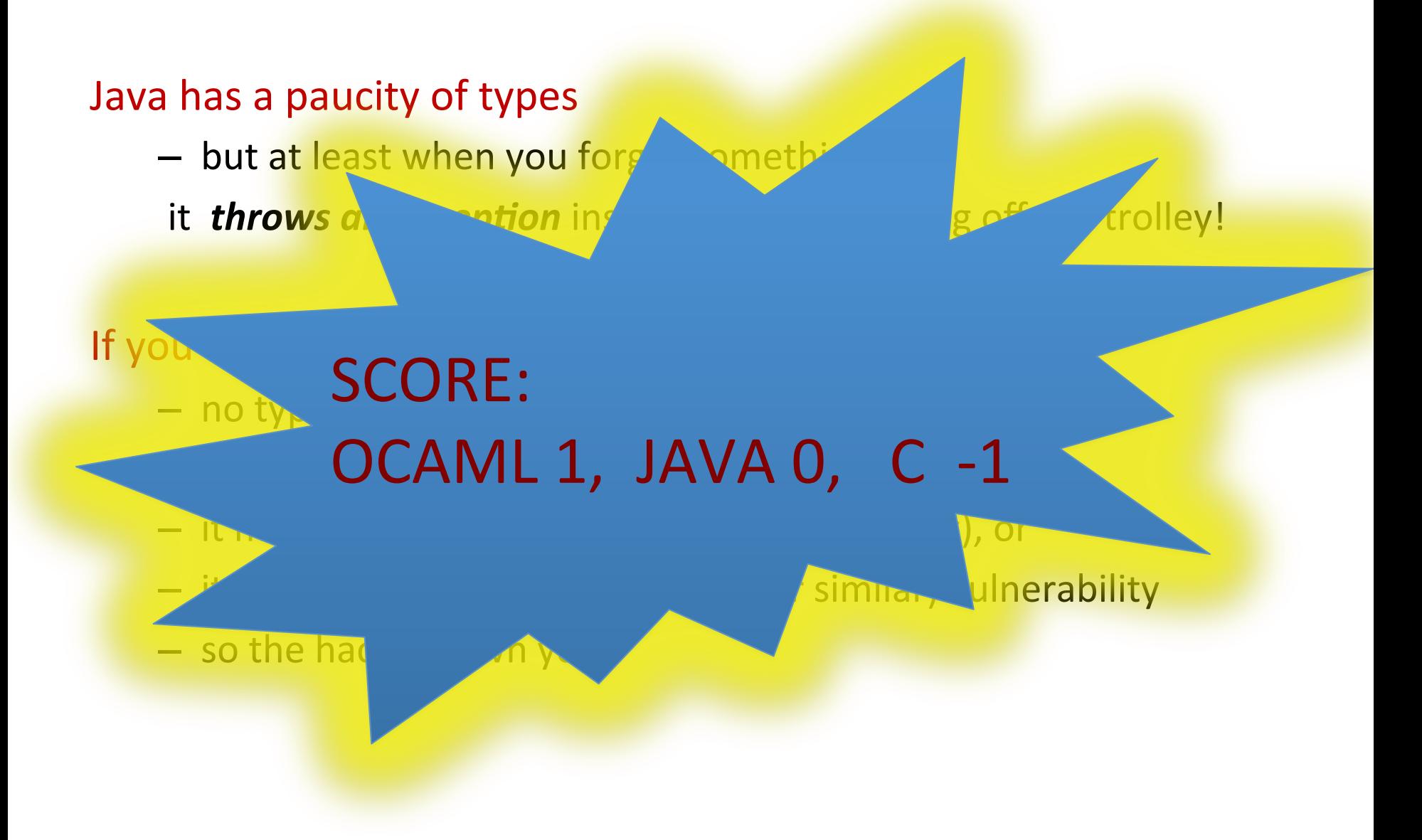

17 

# **INDUCTIVE THINKING**

## **Typed Functional Programming**

The form of a function is often governed in part by its type.

The form of a function is often governed in part by its type.

swap : int \* int -> int \* int let swap  $(x, y) = (y, x)$ 

A function from pairs to pairs has little to do:

- it extracts the elements of a pair
- builds a new pair

The form of a function is often governed in part by its type.

swap : int \* int -> int \* int let swap  $(x, y) = (y, x)$ 

A function from pairs to pairs has little to do:

- it extracts the elements of a pair
- **builds** a new pair

Functions with more to do, recursive or *inductive* functions, operate over recursive or *inductive* data

# Inductive Programming and Proving

#### An *inductive data type* T is a data type defined by:

- $-$  a collection of base cases
	- that don't refer to T
- $-$  a collection of inductive cases that build new values of type T from pre-existing data of type  $T$ 
	- the pre-existing data is guarateed to be *smaller* than the new values

#### Programming principle:

- $-$  solve programming problem for base cases
- $-$  solve programming problem for inductive cases by calling function recursively (inductively) on *smaller* data value

#### Proving principle:

- $-$  prove program satisfies property P for base cases
- $-$  prove inductive cases satisfy property P assuming inductive calls on *smaller* data values satisfy property P

# **LISTS: AN INDUCTIVE DATA TYPE**

#### Lists are Recursive Data

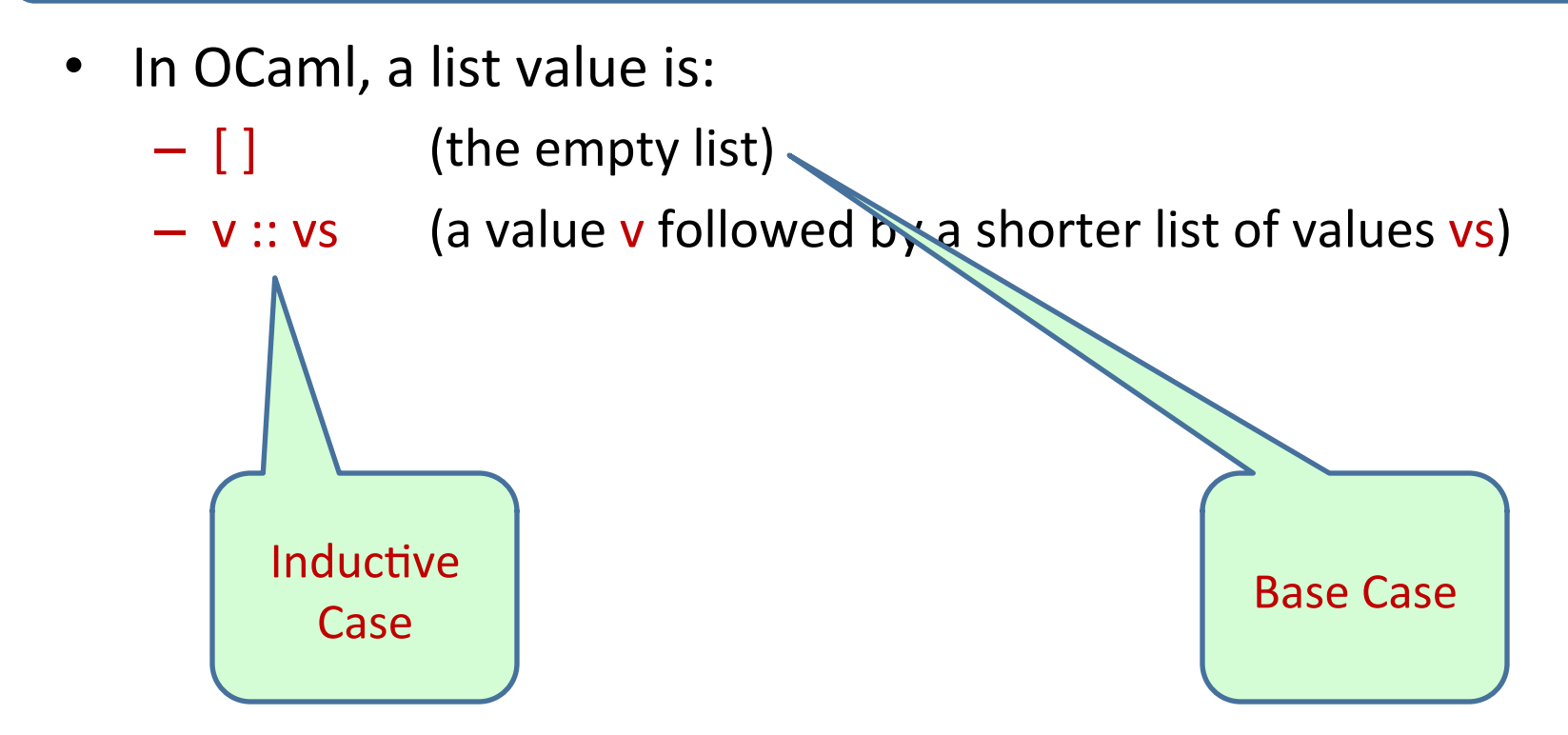

### Lists are Inductive Data

- In OCaml, a list value is:
	- $\begin{bmatrix} \end{bmatrix}$  (the empty list)
	- $-$  v :: vs (a value v followed by a shorter list of values vs)
- An example:
	- $-2::3::5::[]$  has type int list
	- is the same as:  $2::(3::(5::[]))$
	- "::" is called "cons"
- An alternative syntax ("syntactic sugar" for lists):
	- $-$  [2; 3; 5]
	- $-$  But this is just a shorthand for 2 :: 3 :: 5 :: []. If you ever get confused fall back on the 2 basic *constructors*: :: and []

# Typing Lists

- Typing rules for lists:
	- [ ] may have any list type t list (1)
	- $if e1 : t and e2 : t list$ then  $(e1:: e2):$  t list (2)

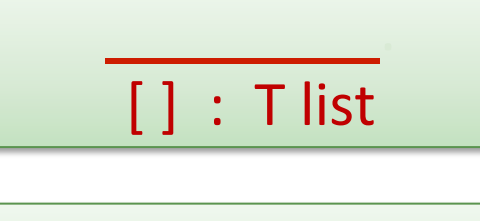

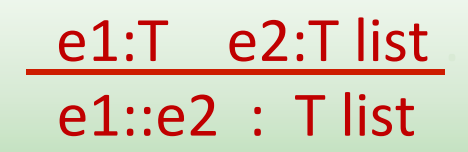

# Typing Lists

- Typing rules for lists:
	- [ ] may have any list type t list (1)
	- if  $e1 : t$  and  $e2 : t$  list then  $(e1:: e2):$  t list (2)

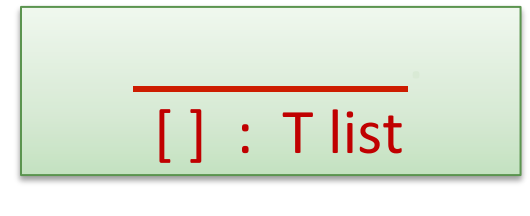

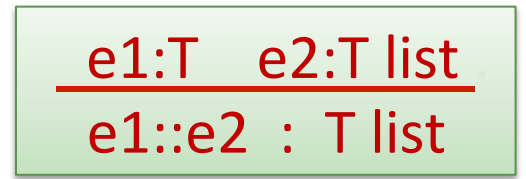

• More examples:  $(1 + 2) :: (3 + 4) :: [] :: ??$ 

 $(2::[]): (5::6::[]):"]$  : ??

 $[ [2]; [5; 6] ]$  : ??

# Typing Lists

- Typing rules for lists:
	- [ ] may have any list type t list (1)
	- if  $e1 : t$  and  $e2 : t$  list then  $(e1:: e2):$  t list (2)
- More examples:

 $(1 + 2) :: (3 + 4) :: [] :$  int list

 $(2::[]): (5::6::[]):[]$  : int list list

 $[2]$ ;  $[5; 6]$  ] : int list list

(Remember that the  $3^{rd}$  example is an abbreviation for the  $2^{nd}$ )

• What type does this have?

 $[2]::[3]$ 

• What type does this have?

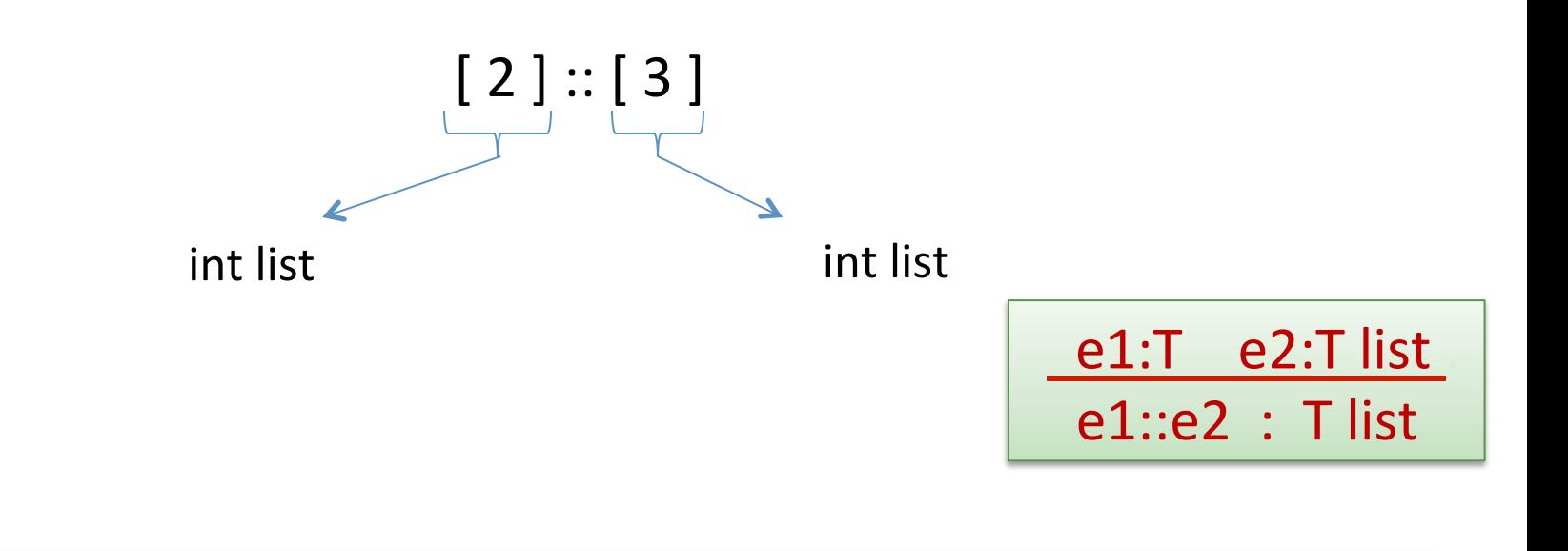

# [2] :: [3];; Error: This expression has type int but an expression was expected of type int list #

What type does this have?

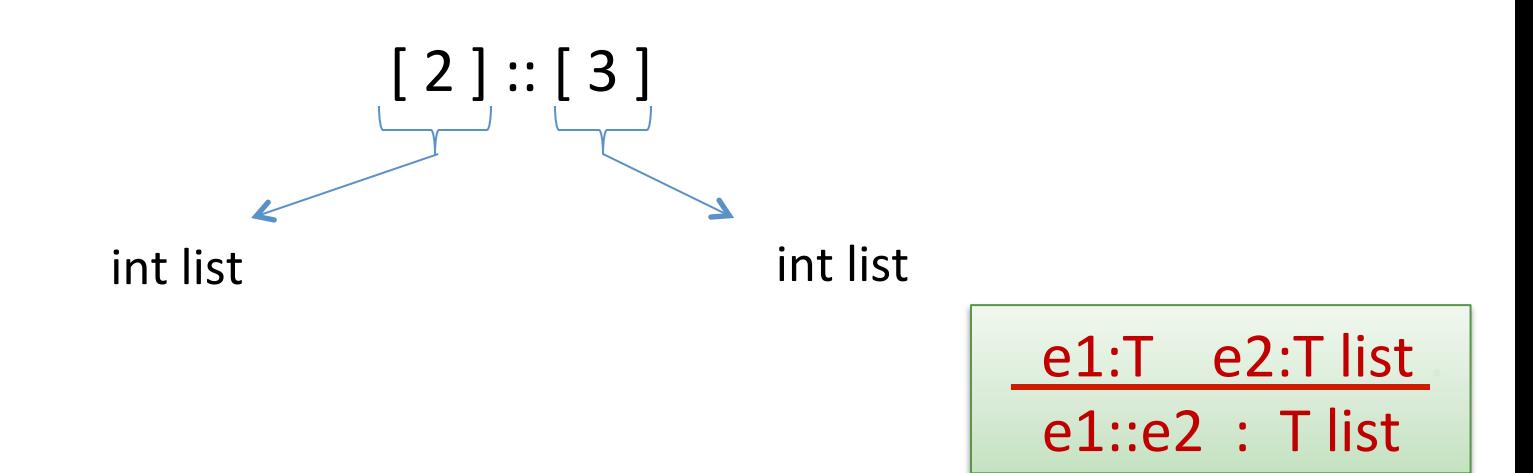

Give me a simple fix that makes the expression type check?

What type does this have?

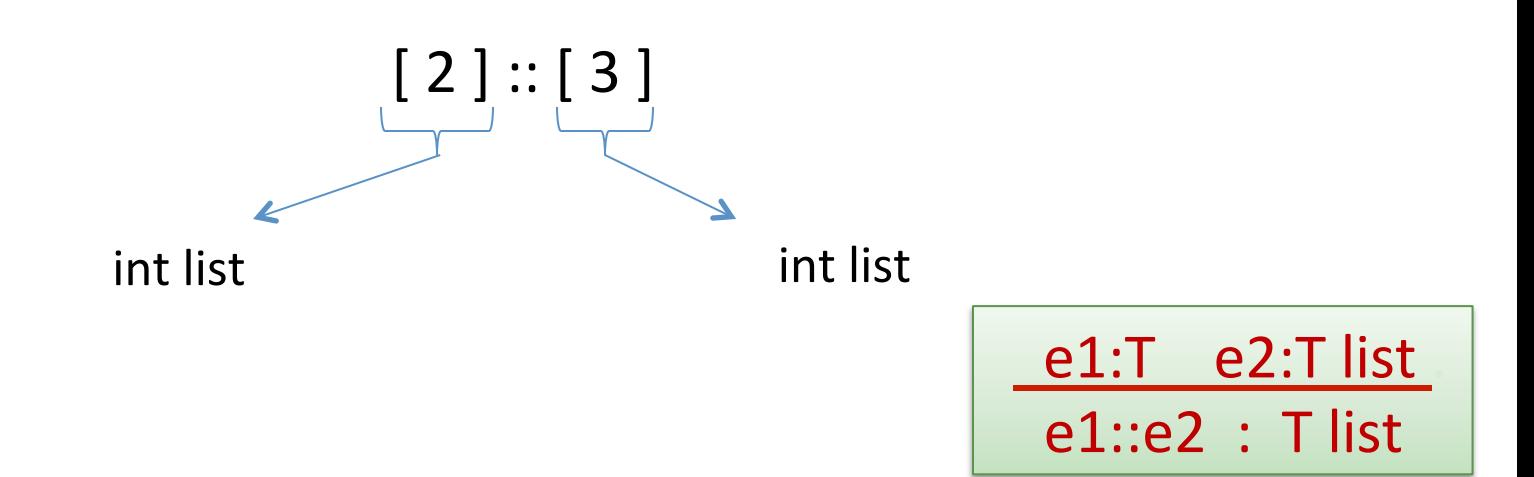

- Give me a simple fix that makes the expression type check?
	- Either:  $2::[3]$  : int list

Or:  $[2]::[[3]]$  : int list list

32 

# **Analyzing Lists**

• Just like options, there are two possibilities when deconstructing lists. Hence we use a match with two branches

```
(* return Some v, if v is the first list element; 
    return None, if the list is empty *) 
let head (xs : int list) : int option = 
;;
```
• Just like options, there are two possibilities when deconstructing lists. Hence we use a match with two branches

```
(* return Some v, if v is the first list element; 
    return None, if the list is empty *) 
let head (xs : int list) : int option = 
   match xs with 
    | \ \ | \ \ ->| hd :: \longrightarrow;;
```
we don't care about the contents of the tail of the list so we use the underscore

• Just like options, there are two possibilities when deconstructing lists. Hence we use a match with two branches

```
(* return Some v, if v is the first list element; 
    return None, if the list is empty *) 
let head (xs : int list) : int option = 
   match xs with 
   | [] -> None 
   | hd :: _ -> Some hd 
;;
```
• This function isn't recursive -- we only extracted a small, fixed amount of information from the list -- the first element

#### A more interesting example

```
(* Given a list of pairs of integers, 
   produce the list of products of the pairs 
  prods [(2,3); (4,7); (5,2)] == [6; 28; 10]*)
```
```
(* Given a list of pairs of integers, 
   produce the list of products of the pairs 
  prods [(2,3); (4,7); (5,2)] == [6; 28; 10]*) 
let rec prods (xs : (int * int) list) : int list =
;;
```

```
(* Given a list of pairs of integers, 
    produce the list of products of the pairs 
   prods [(2,3); (4,7); (5,2)] == [6; 28; 10]*) 
let rec prods (xs : (int * int) list) : int list =
   match xs with 
  | | | \rightarrow| (x, y) : : t1 \rightarrow; ;
```

```
(* Given a list of pairs of integers, 
    produce the list of products of the pairs 
   prods [(2,3); (4,7); (5,2)] == [6; 28; 10]*) 
let rec prods (xs : (int * int) list) : int list =
   match xs with 
  | | | \rightarrow || (x, y) :: tl ->
;;
```

```
(* Given a list of pairs of integers, 
    produce the list of products of the pairs 
   prods [(2,3); (4,7); (5,2)] == [6; 28; 10]*) 
let rec prods (xs : (int * int) list) : int list =
   match xs with 
   | [] -> [] 
  | (x,y) :: tl \rightarrow ?? :: ??
;;the result type is int list, so we can speculate
                 that we should create a list
```

```
(* Given a list of pairs of integers, 
    produce the list of products of the pairs 
   prods [(2,3); (4,7); (5,2)] == [6; 28; 10]*) 
let rec prods (xs : (int * int) list) : int list =
   match xs with 
   | [] -> [] 
  | (x, y) :: tl -> (x * y) :: ??
; ;the first element is the product
```

```
(* Given a list of pairs of integers, 
    produce the list of products of the pairs 
   prods [(2,3); (4,7); (5,2)] == [6; 28; 10]*) 
let rec prods (xs : (int * int) list) : int list =
   match xs with 
   | [] -> [] 
  | (x, y) :: tl -> (x * y) :: ??
; ;to complete the job, we must compute
               the products for the rest of the list
```

```
(* Given a list of pairs of integers, 
    produce the list of products of the pairs 
   prods [(2,3); (4,7); (5,2)] == [6; 28; 10]*) 
let rec prods (xs : (int * int) list) : int list =
   match xs with 
   | [] -> [] 
  |(x,y) : : t1 \rightarrow (x * y) : : prods tl
; ;
```
# Three Parts to Constructing a Function

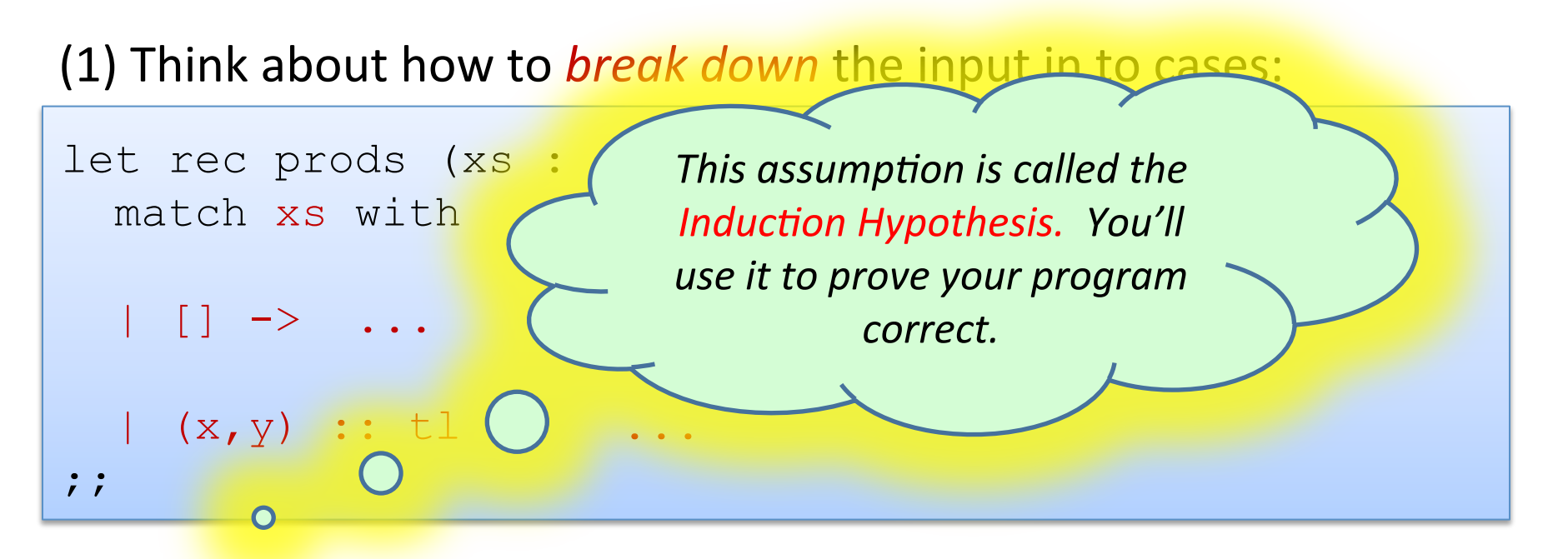

(2) *Assume* the recursive call on smaller data is correct.

(3) Use the result of the recursive call to *build* correct answer.

```
let rec prods (xs : (int*int) list) : int list = 
 ... 
  (x, y) :: tl -> ... prods tl ...
```
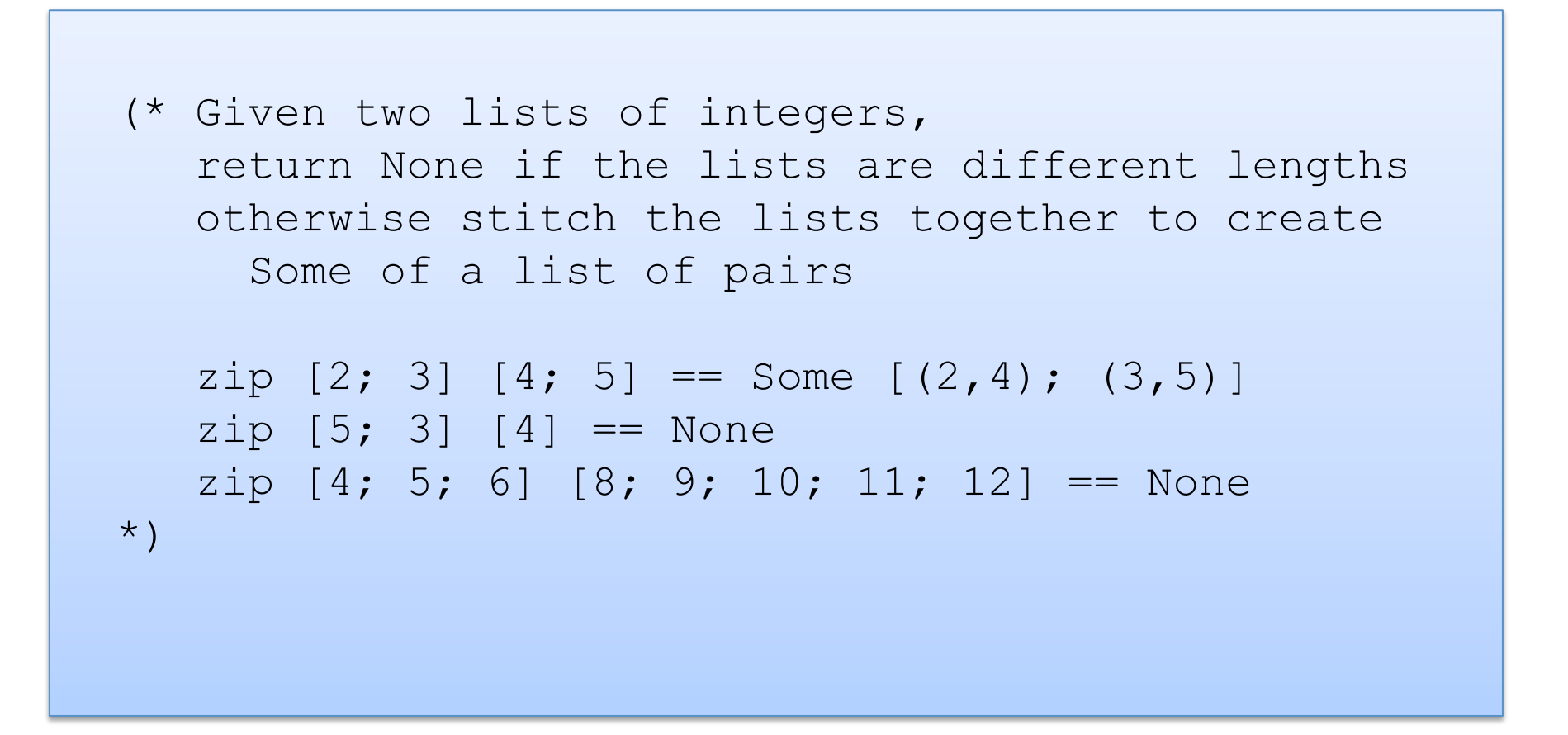

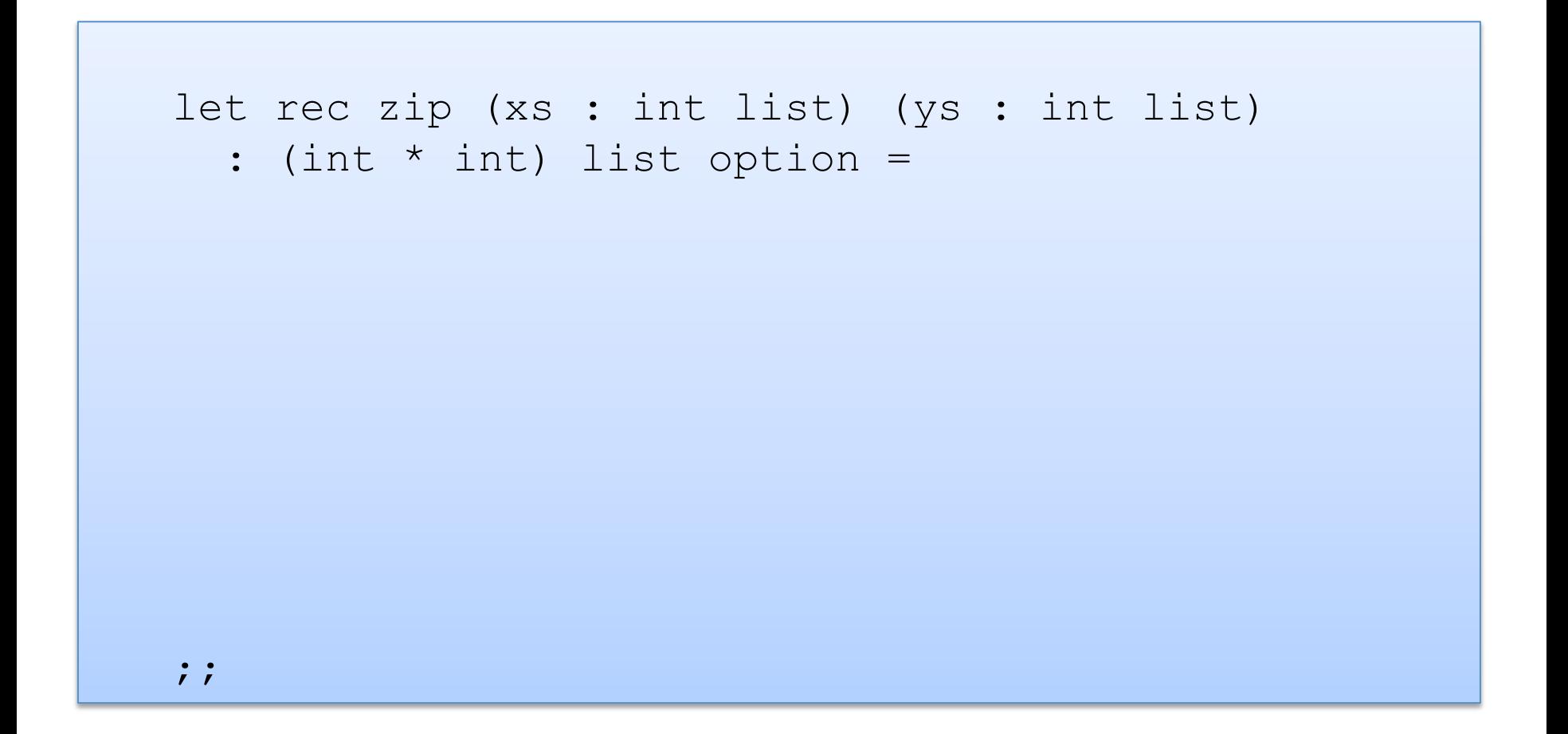

```
let rec zip (xs : int list) (ys : int list) 
  : (int * int) list option =
   match (xs, ys) with 
;;
```

```
let rec zip (xs : int list) (ys : int list) 
  : (int * int) list option =
   match (xs, ys) with 
  | (1, 1) \rightarrow| ([ ] , y: : ys') \rightarrow|(x::xs', []) \rightarrow|(x::xs', y::ys')| \rightarrow;;
```

```
let rec zip (xs : int list) (ys : int list) 
  : (int * int) list option =
   match (xs, ys) with 
   | ([], []) -> Some [] 
  | ([], y::yS') ->
  |(x::xs', []) \rightarrow|(x::xs', y::ys')| \rightarrow;;
```

```
let rec zip (xs : int list) (ys : int list) 
  : (int * int) list option =
   match (xs, ys) with 
   | ([], []) -> Some [] 
   | ([], y::ys') -> None 
  | (x::xs', []) \rightarrow None|(x::xs', y::ys')| \rightarrow;;
```

```
let rec zip (xs : int list) (ys : int list) 
  : (int * int) list option =
   match (xs, ys) with 
   | ([], []) -> Some [] 
   | ([], y::ys') -> None 
  | (x::xs', []) \rightarrow None| (x::xs', y::ys') -> (x, y) :: zip xs' ys'
;; 
                                is this ok?
```

```
let rec zip (xs : int list) (ys : int list) 
  : (int * int) list option =
   match (xs, ys) with 
   | ([], []) -> Some [] 
   | ([], y::ys') -> None 
  |(x:ixs', \top)| \rightarrow \mathbb{N}one
   | (x::xs', y::ys') -> (x, y) :: zip xs' ys'
;;
```
No! zip returns a list option, not a list! We need to match it and decide if it is Some or None.

```
let rec zip (xs : int list) (ys : int list) 
  : (int * int) list option =
   match (xs, ys) with 
   | ([], []) -> Some [] 
   | ([], y::ys') -> None 
  |(x:ixs',\;|)\;\rightarrow\;\text{None}| (x::xs', y::ys') \rightarrow (match zip xs' ys' with 
           None -> None 
         | Some zs \rightarrow (x, y) :: zs
;; 
                         Is this ok?
```

```
let rec zip (xs : int list) (ys : int list) 
  : (int * int) list option =
   match (xs, ys) with 
   | ([], []) -> Some [] 
   | ([], y::ys') -> None 
  |(x:ixs',\;|)\;\rightarrow\;\text{None}|(x::xs', y::ys')| \rightarrow (match zip xs' ys' with 
           None -> None 
        | Some zs \rightarrow Some ((x, y) :: zs)
;;
```

```
let rec zip (xs : int list) (ys : int list) 
  : (int * int) list option =
   match (xs, ys) with 
   | ([], []) -> Some [] 
  |(x::xs', y::ys')| \rightarrow (match zip xs' ys' with 
           None -> None 
        | Some zs \rightarrow Some ((x, y) :: zs)|\qquad( , )\Rightarrow None
; ;
```
Clean up. Reorganize the cases. Pattern matching proceeds in order.

#### A bad list example

```
let rec sum (xs : int list) : int =
  match xs with 
  | hd::tl -> hd + sum tl;;
```
### A bad list example

```
let rec sum (xs : int list) : int = 
   match xs with 
  | hd::tl -> hd + sum tl;;
```

```
# Characters 39-78: 
   ..match xs with 
       hd :: t \perp \rightarrow h d + \text{sum } t \perp..
Warning 8: this pattern-matching is not exhaustive. 
Here is an example of a value that is not matched: [] 
val sum : int list \rightarrow int = \langlefun>
```
57 

# **INSERTION SORT**

## **Recall Insertion Sort**

- At any point during the insertion sort:
	- $-$  some initial segment of the array will be sorted
	- $-$  the rest of the array will be in the same (unsorted) order as it was originally

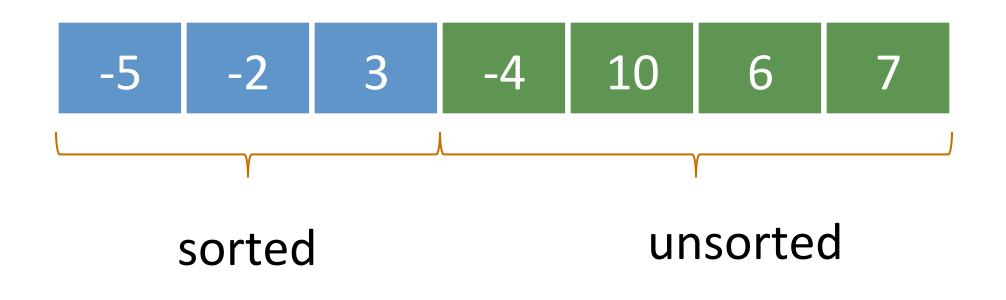

## **Recall Insertion Sort**

- At any point during the insertion sort:
	- $-$  some initial segment of the array will be sorted
	- $-$  the rest of the array will be in the same (unsorted) order as it was originally

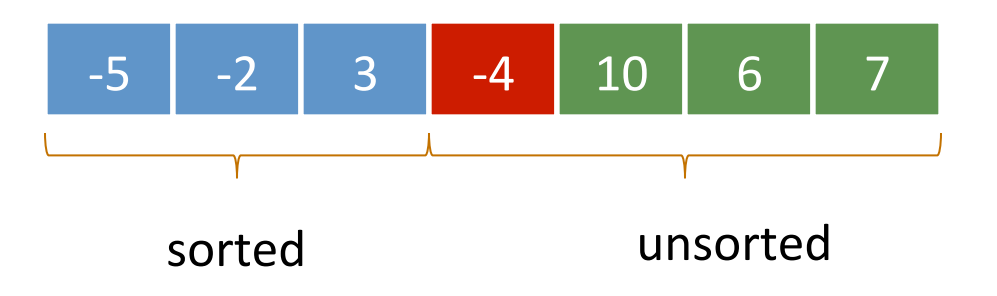

• At each step, take the next item in the array and insert it in order into the sorted portion of the list

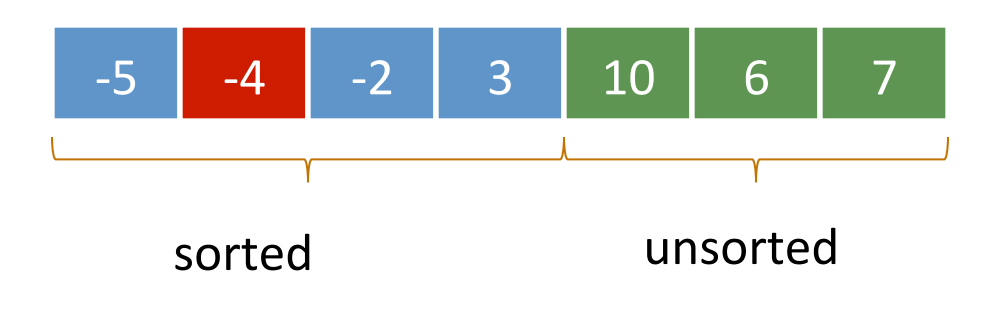

## Insertion Sort With Lists

• The algorithm is similar, except instead of *one array*, we will maintain *two lists*, a sorted list and an unsorted list

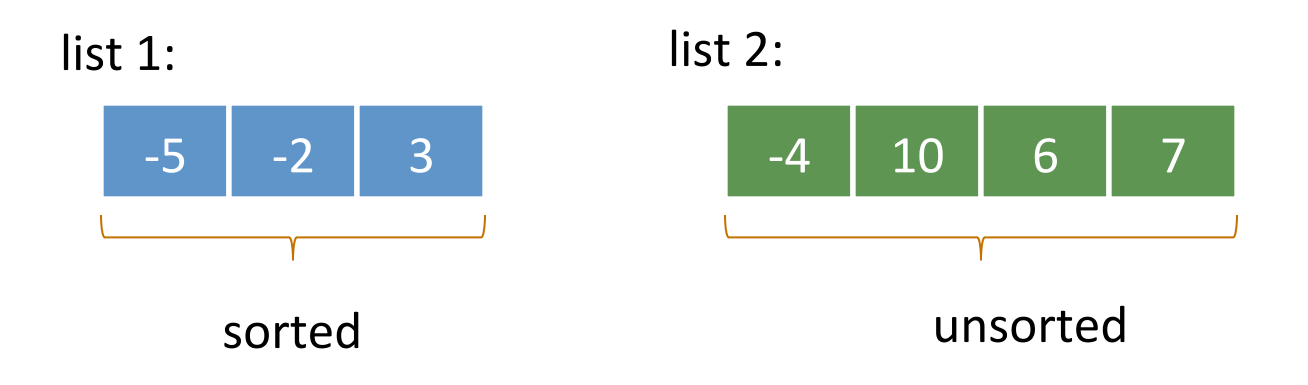

- We'll factor the algorithm:
	- $-$  a function to insert into a sorted list
	- $-$  a sorting function that repeatedly inserts

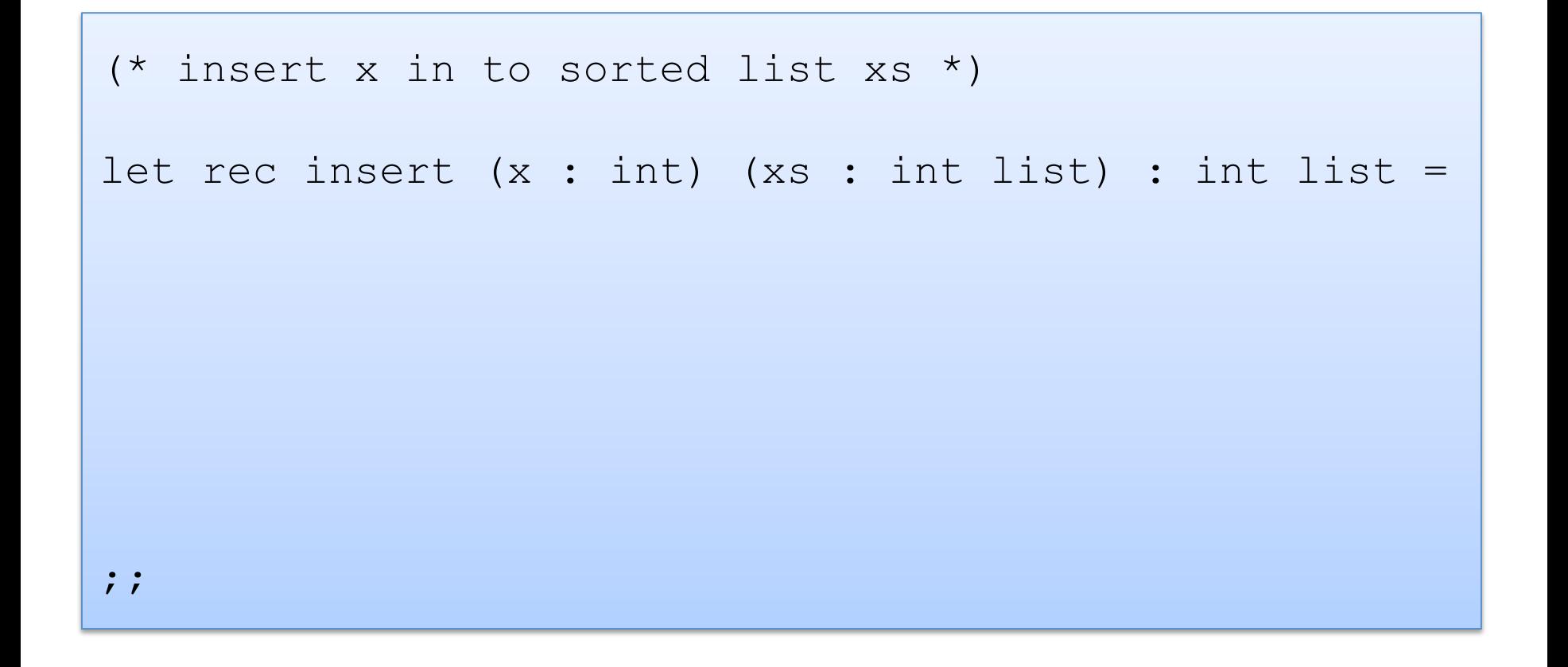

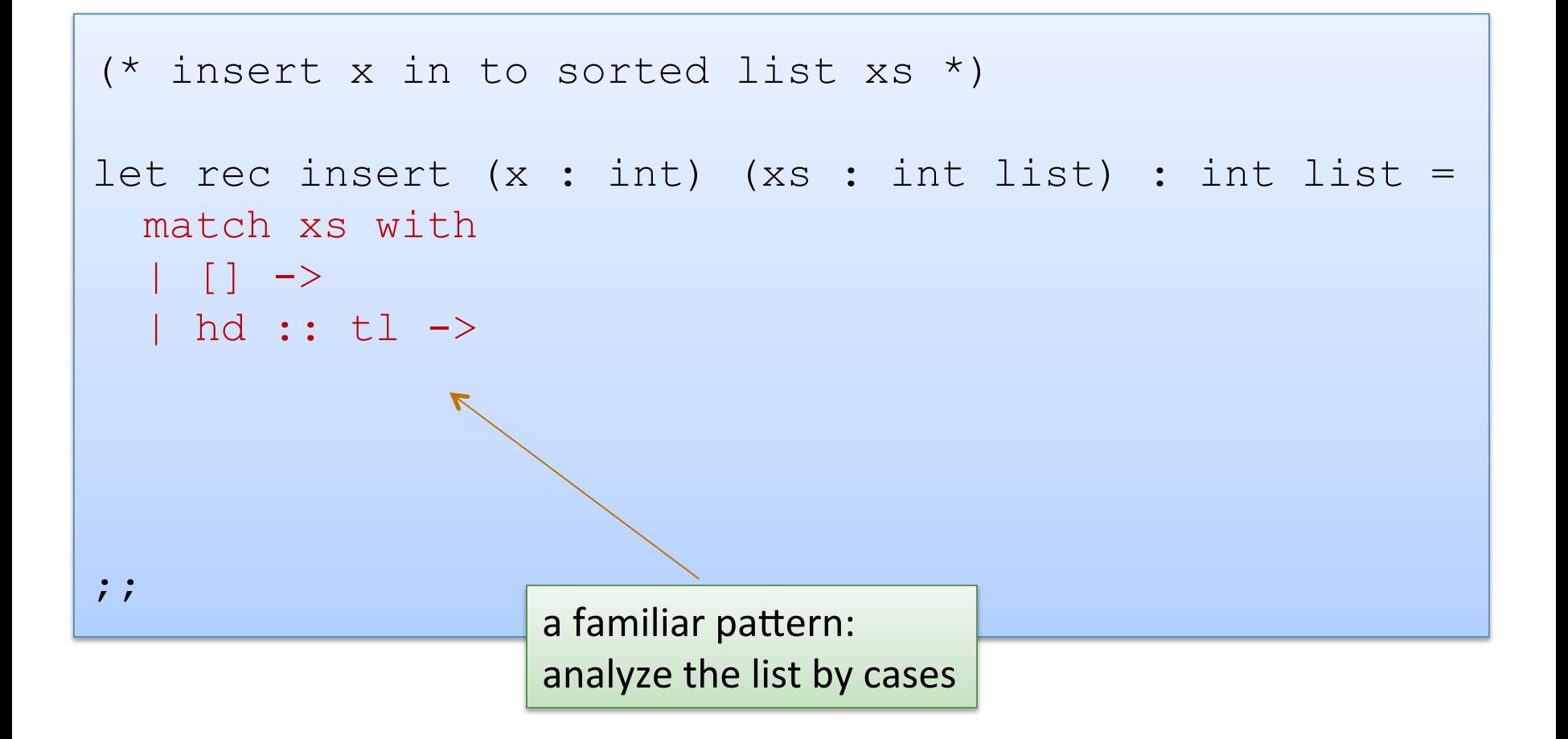

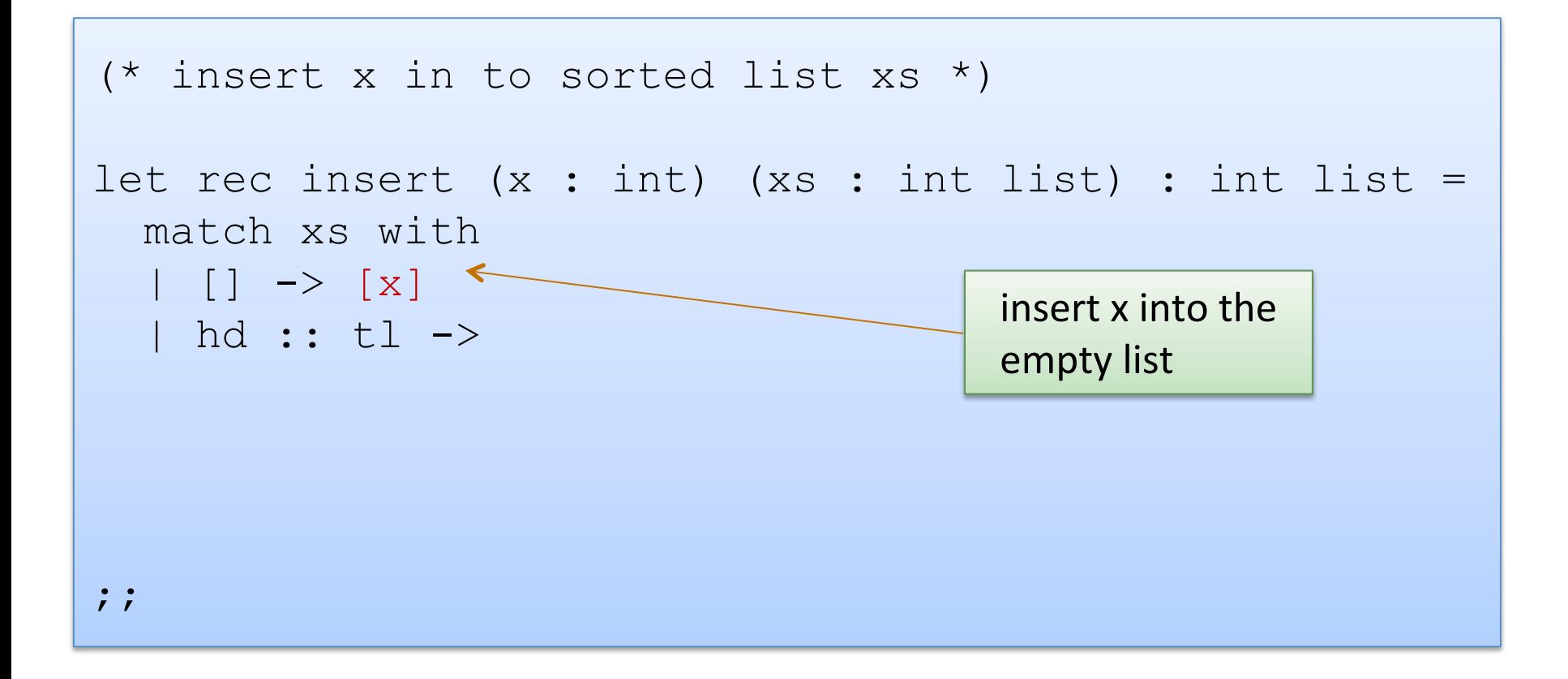

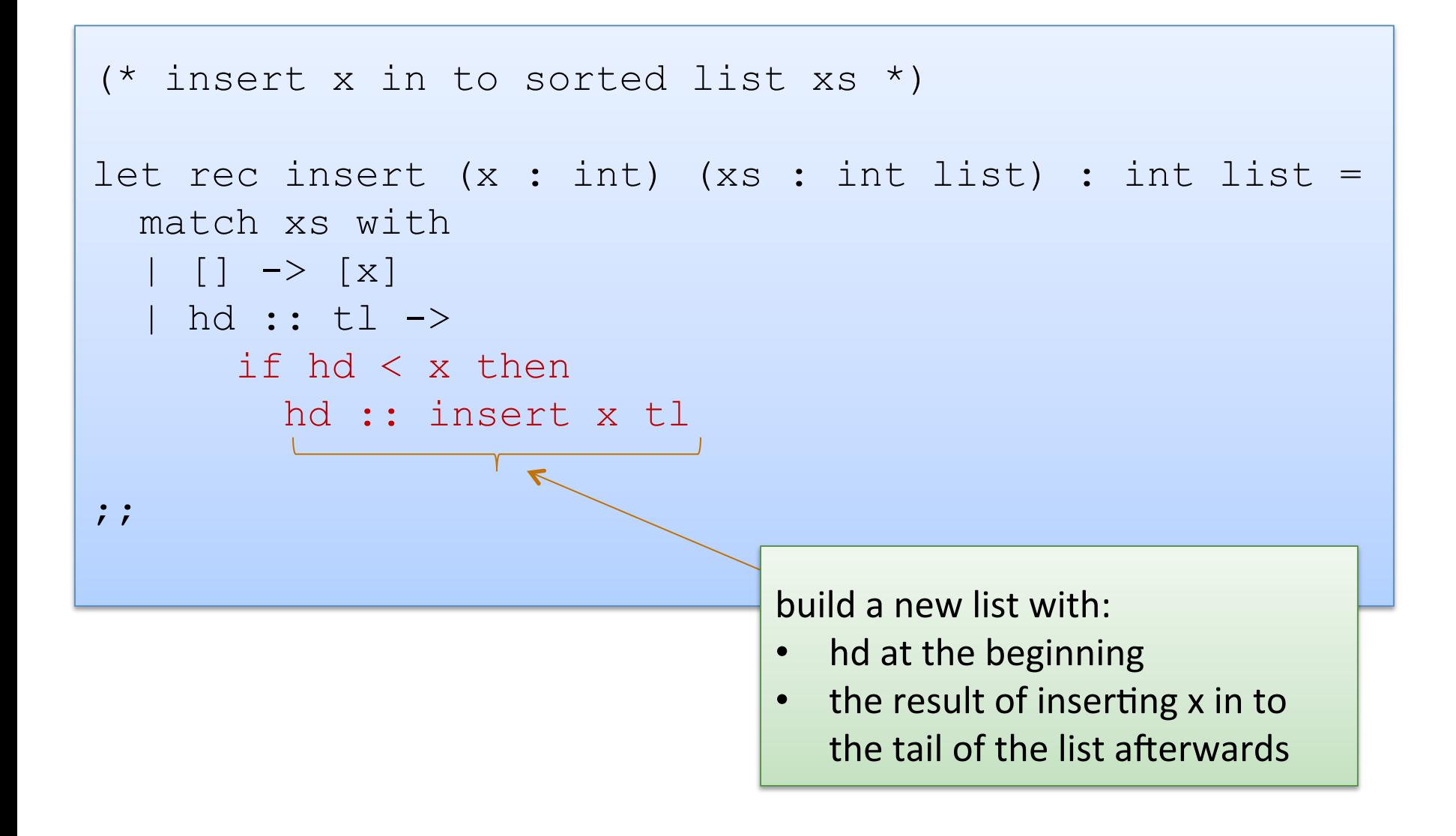

```
(* insert x in to sorted list xs *) 
let rec insert (x : int) (xs : int list) : int list =
   match xs with 
  | [ ] \rightarrow [ x ] | hd :: tl -> 
        if hd < x then 
         hd :: insert x tl
        else 
         x :: xs 
;; 
        put x on the front of the list,
        the rest of the list follows
```

```
type il = int list
```

```
insert : int -> il -> il
```

```
(* insertion sort *)
```

```
let rec insert sort(xs : il) : il =
```
;;

```
type il = int list 
insert : int \rightarrow 11 \rightarrow 11(* insertion sort *) 
let rec insert sort(xs : il) : il =
  let rec aux (sorted : il) (unsorted : il) : il =
   in 
;;
```

```
type il = int list 
insert : int \rightarrow 11 \rightarrow 11(* insertion sort *) 
let rec insert sort(xs : il) : il =
  let rec aux (sorted : il) (unsorted : il) : il =
   in 
   aux [] xs
;;
```

```
type il = int list
insert : int -> il -> il 
(* insertion sort *) 
let rec insert sort(xs : il) : il =
  let rec aux (sorted : il) (unsorted : il) : il =
     match unsorted with 
    | | | | \rightarrow| hd :: tl ->
   in 
   aux [] xs
;;
```

```
type il = int list
insert : int -> il -> il 
(* insertion sort *) 
let rec insert sort(xs : il) : il =
  let rec aux (sorted : il) (unsorted : il) : il =
     match unsorted with 
     | [] -> sorted 
   | hd :: tl -> aux (insert hd sorted) tl
   in 
   aux [] xs
```
;;

# **A COUPLE MORE THOUGHTS ON LISTS**
## The (Single) List Programming Paradigm

- Recall that a list is either:
	- $-$  [ ] (the empty list)
	- $-$  v :: vs (a value v followed by a *previously constructed list* vs)
- Some examples:

```
let 10 = [];; (* length is 0 *)let 11 = 1::10;; (* length is 1 *)
let 12 = 2::11;; (* length is 2 *)let 13 = 3::12;; (* length is 3 *)…
```
- Consider the following picture. How long is the linked structure?
- Can we build a value with type int list to represent it?

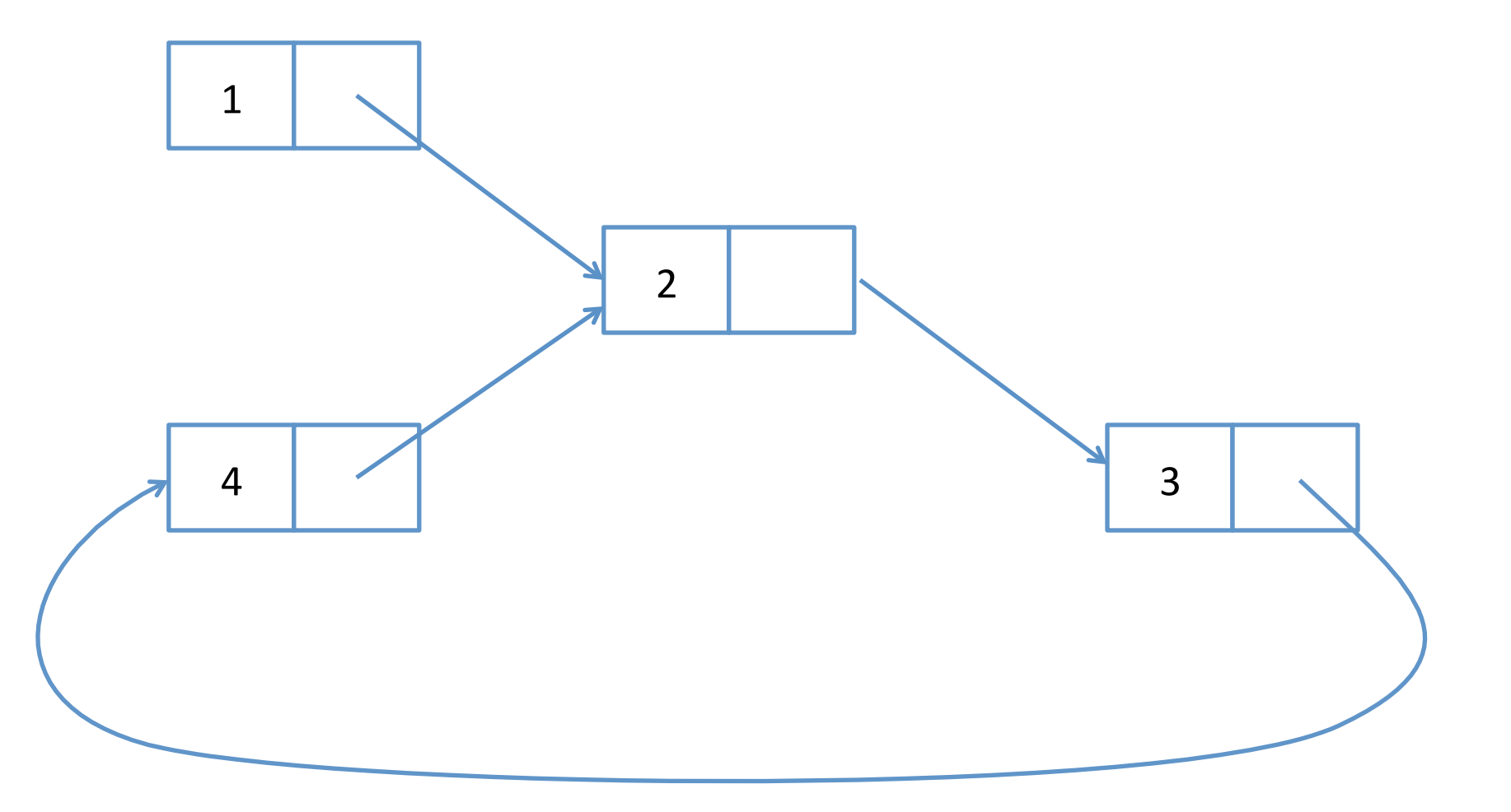

- How long is it? Infinitely long?
- Can we build a value with type int list to represent it? No!
	- all values with type int list have finite length

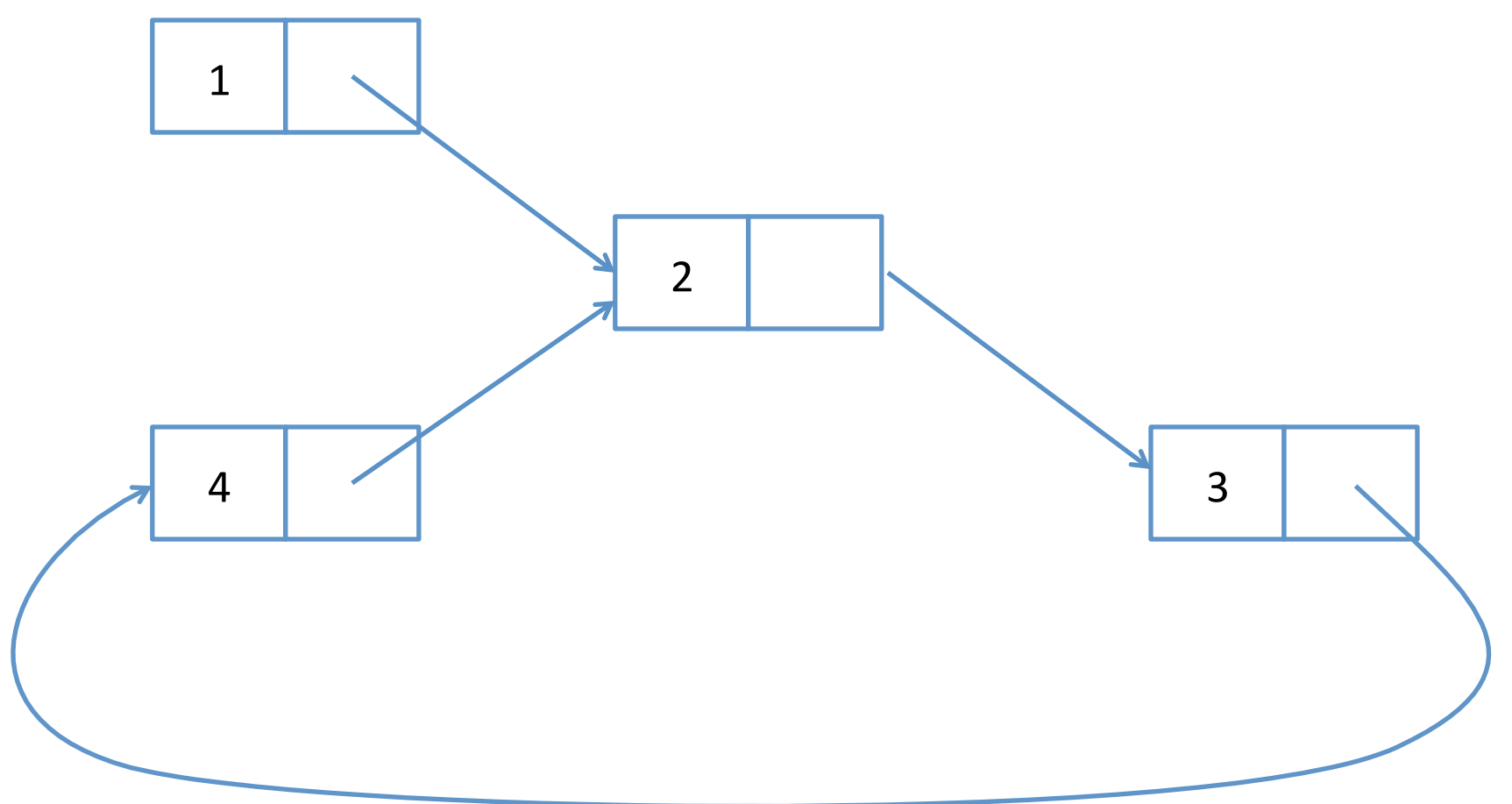

### The List Type

- Is it a good thing that the type list does not contain any infinitely long lists? Yes!
- A terminating list-processing scheme:

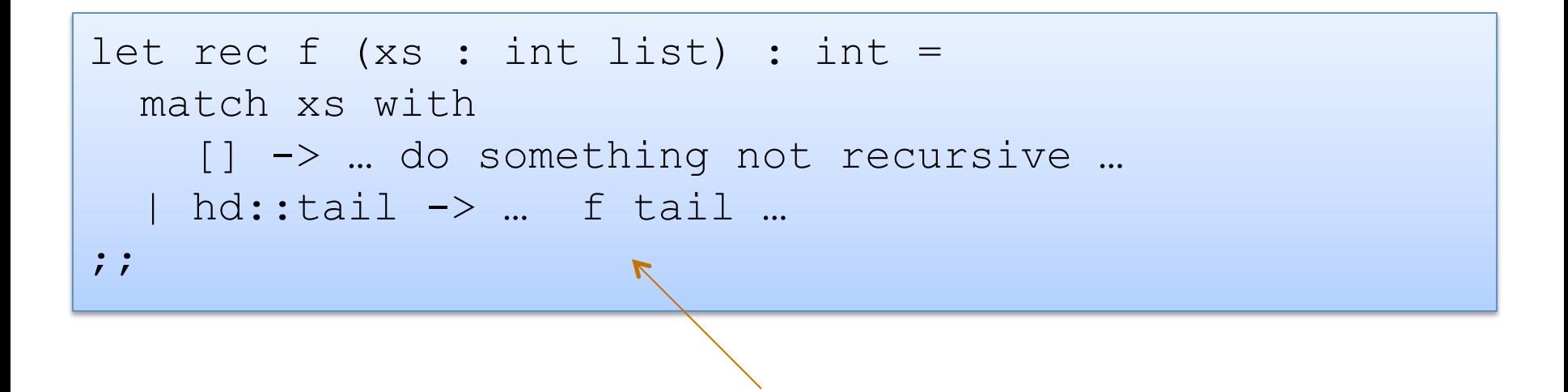

terminates because f only called recursively on smaller lists

### A Loopy Program

```
let rec loop (xs : int list) : int = 
   match xs with 
     [] \rightarrow 0
   | hd::tail -> hd + loop (0::tail) 
;;
```
Does this program terminate?

### A Loopy Program

```
let rec loop (xs : int list) : int = 
   match xs with 
     [ ] \rightarrow [ ]hd::tail \rightarrow hd + loop (0::tail)
;;
```
Does this program terminate? No! Why not? We call loop recursively on  $(0::tail)$ . This list is the same size as the original list -- not smaller.

### Take-home Message

ML has a *strong type system* 

ML *types say a lot* about the set of values that inhabit them

In this case, the tail of the list is *always* shorter than the whole list

This makes it easy to write functions that terminate; *it would be harder if you had to consider more cases*, such as the case that the tail of a list might loop back on itself. *Moreover OCaml hits you over the head to tell you what the only 2 cases are!* 

Note: Just because the list type excludes cyclic structures does not mean that an ML program can't build a cyclic data structure if it wants to. ML is better than other languages because it gives you *control* over the values you want to program with via types!

### Rant #2: Imperative lists

- One week from today, ask yourself: Which is easier:
	- Programming with immutable lists in ML?
	- Programming with pointers and mutable but in C/Java
	- I guarantee you are going
		- there a
		- **so many**

# SCORE: OCAML 2, JAVA 0 C: why bother?

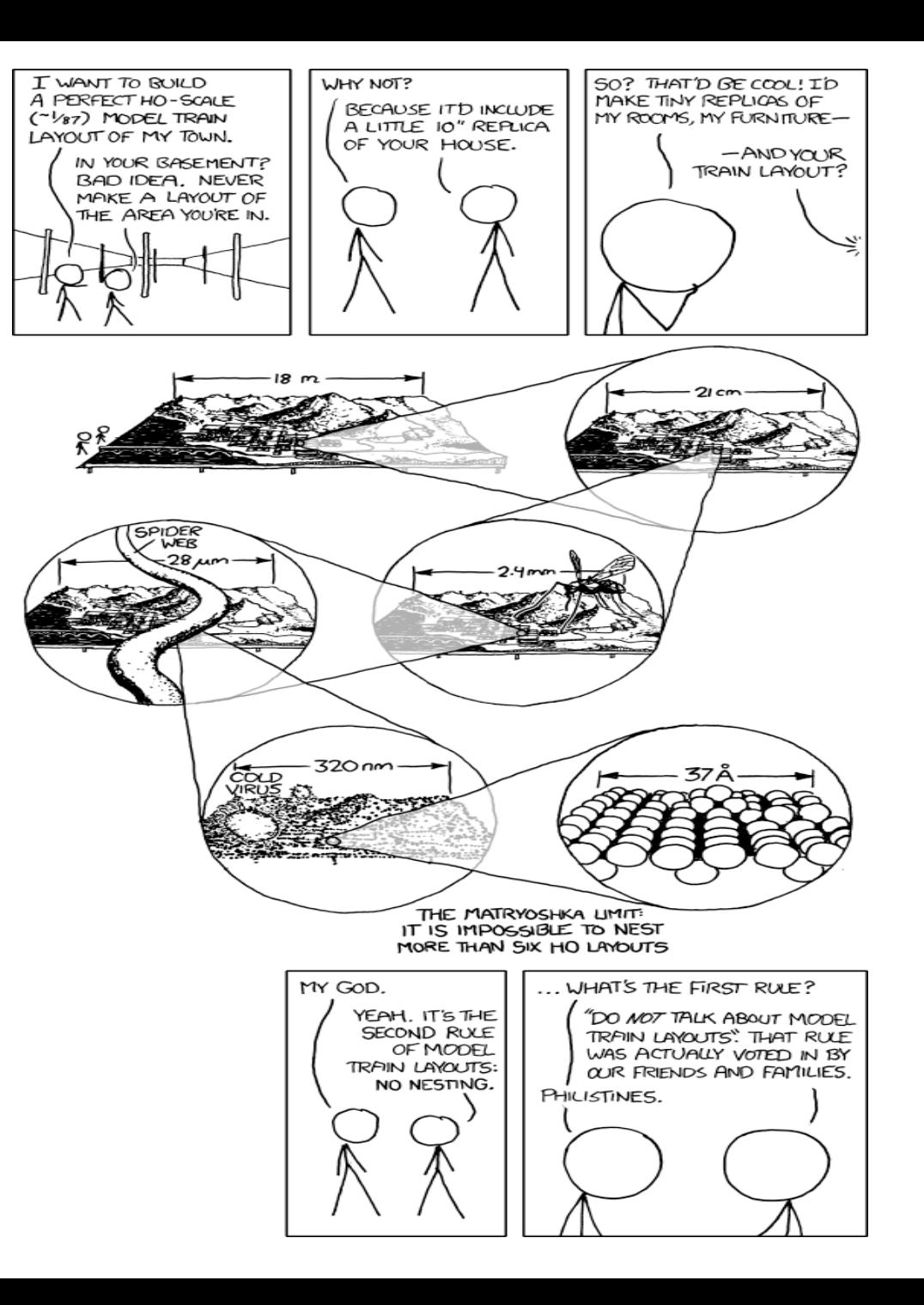

xkcd

### Example problems to practice

- Write a function to sum the elements of a list  $-$  sum [1; 2; 3] ==> 6
- Write a function to append two lists

 $-$  append  $[1;2;3]$   $[4;5;6] == > [1;2;3;4;5;6]$ 

• Write a function to reverse a list

 $-$  rev  $[1;2;3] == > [3;2;1]$ 

- Write a function to turn a list of pairs into a pair of lists  $-$  split  $[(1,2); (3,4); (5,6)] ==>(1,3;5], [2;4;6])$
- Write a function that returns all prefixes of a list  $-$  prefixes  $[1;2;3] == > [[]; [1]; [1;2]; [1;2;3]]$
- suffixes…

# **ANOTHER INDUCTIVE DATA TYPE: THE NATURAL NUMBERS**

### **Natural Numbers**

- Natural numbers are a lot like lists
	- $-$  both can be defined inductively
- A natural number  $n$  is either
	- $-0$ , or
	- $-$  m + 1 where m is a smaller natural number
- Functions over naturals **n** must consider both cases
	- $-$  programming the base case 0 is usually easy
	- $-$  programming the inductive case  $(m+1)$  will often involve recursive calls over smaller numbers
- OCaml doesn't have a built-in type "nat" so we will use "int" instead for now ...
	- $-$  "int" has too many values in it (and also not enough)
	- $-$  later in the course we could define an *abstract type* that contains exactly the natural numbers

(\* precondition: n is a natural number return double the input \*) let rec double nat (n : int) : int = ;;

- $n = 0$  or
- $n = m+1$  for some nat m

### An Example

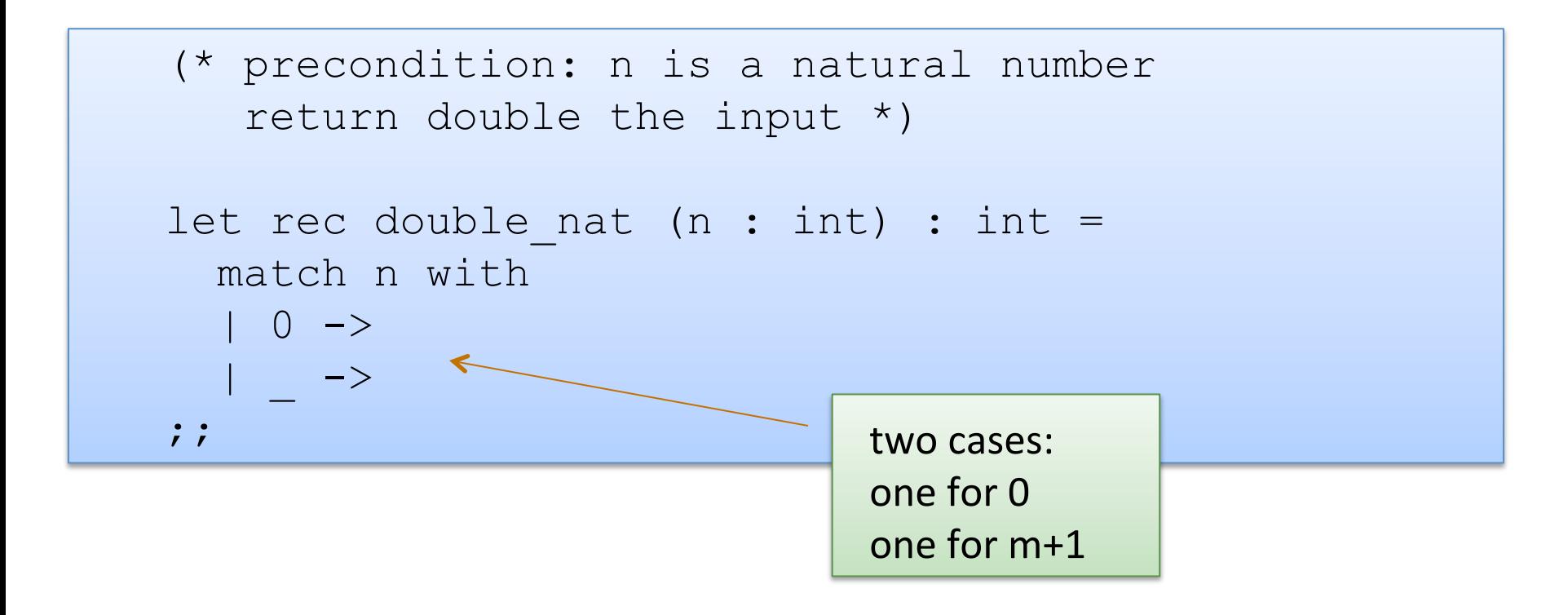

- $n = 0$  or
- $n = m+1$  for some nat m

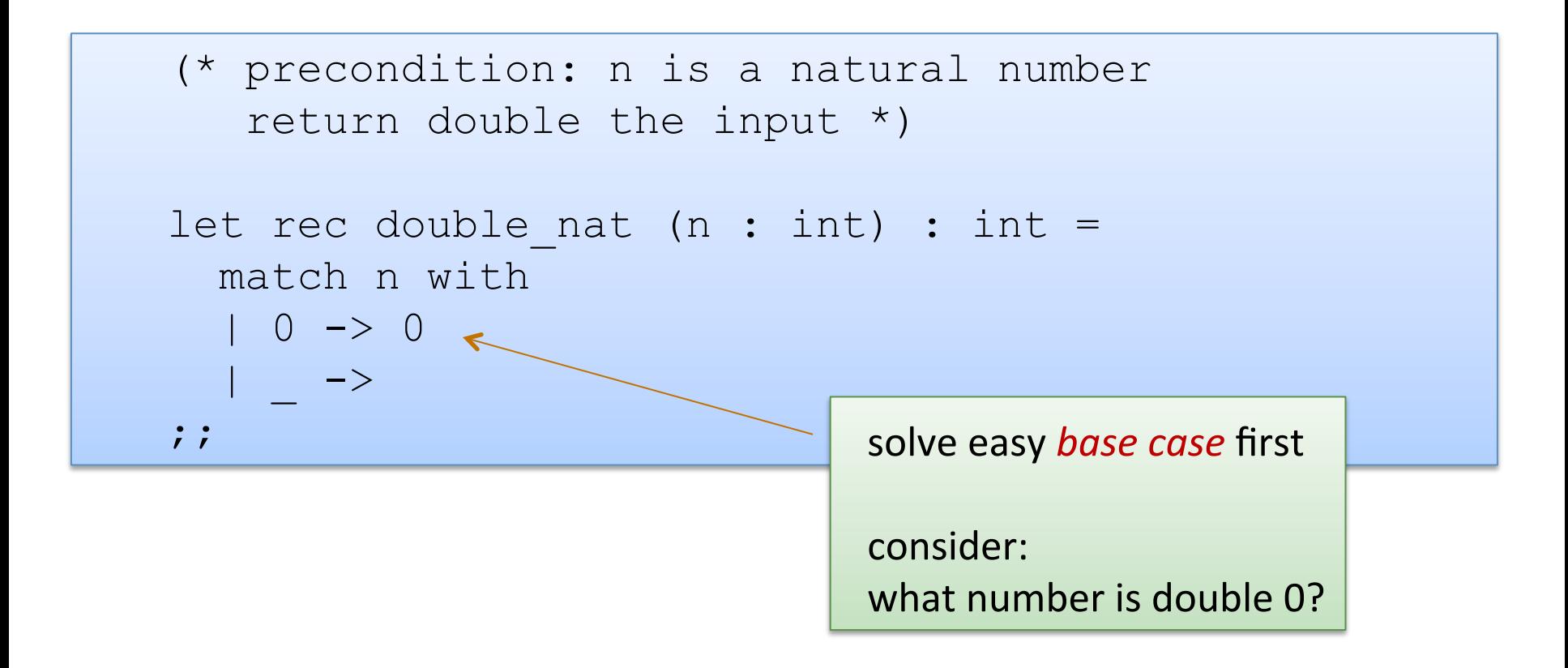

- $n = 0$  or
- $n = m+1$  for some nat m

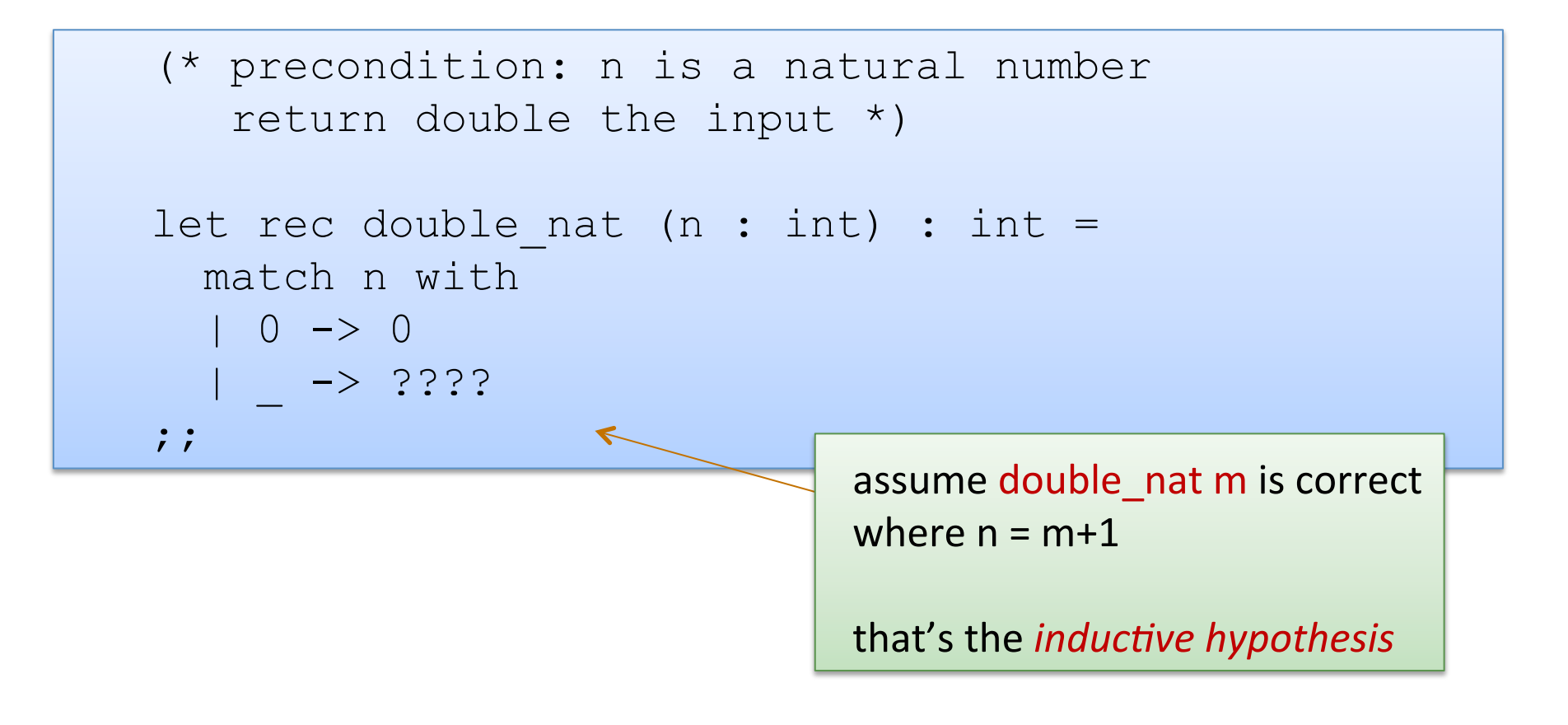

- $n = 0$  or
- $n = m+1$  for some nat m

### An Example

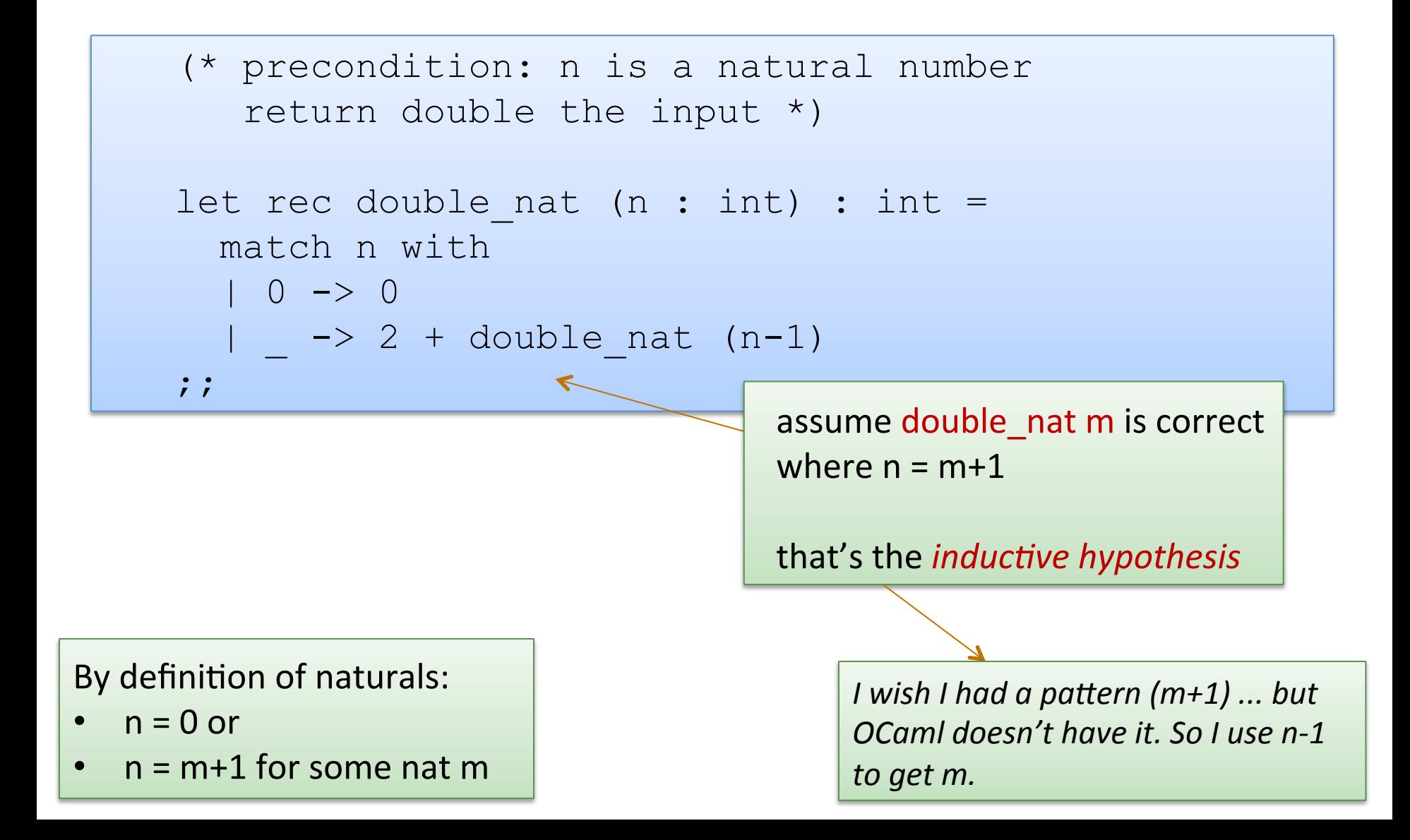

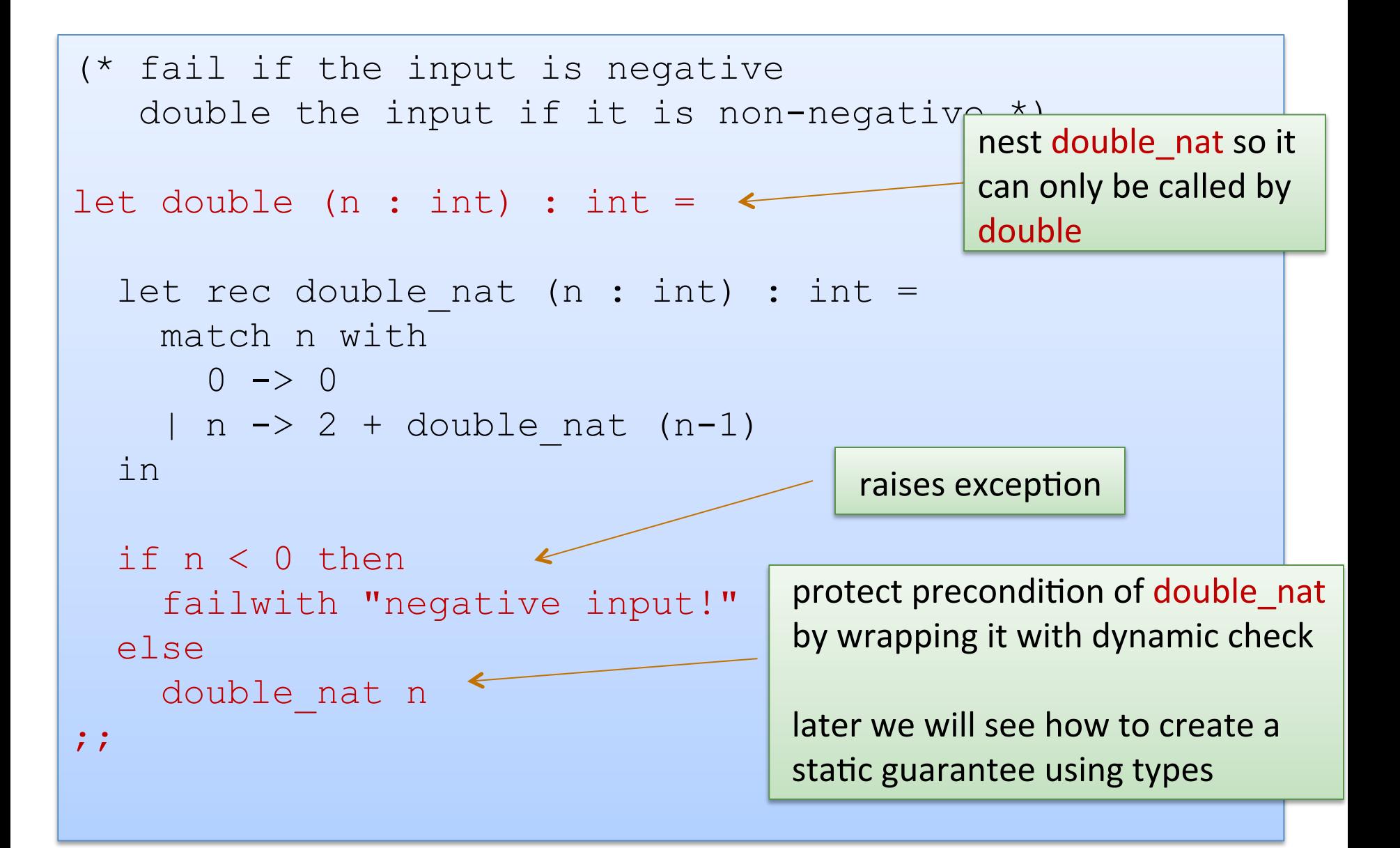

### More than one way to decompose naturals

A natural n is either:

– 0, 

 $-$  m+1, where m is a natural

### A natural n is either:

– 0,  $-1,$  $-$  m+2, where m is a natural unary decomposition

unary even/odd decomposition

A natural n is either:

- 0,
- $m*2$
- $m*2+1$

binary decomposition (there's a little problem here with a redundant representation; what is it?)

### More than one way to decompose lists

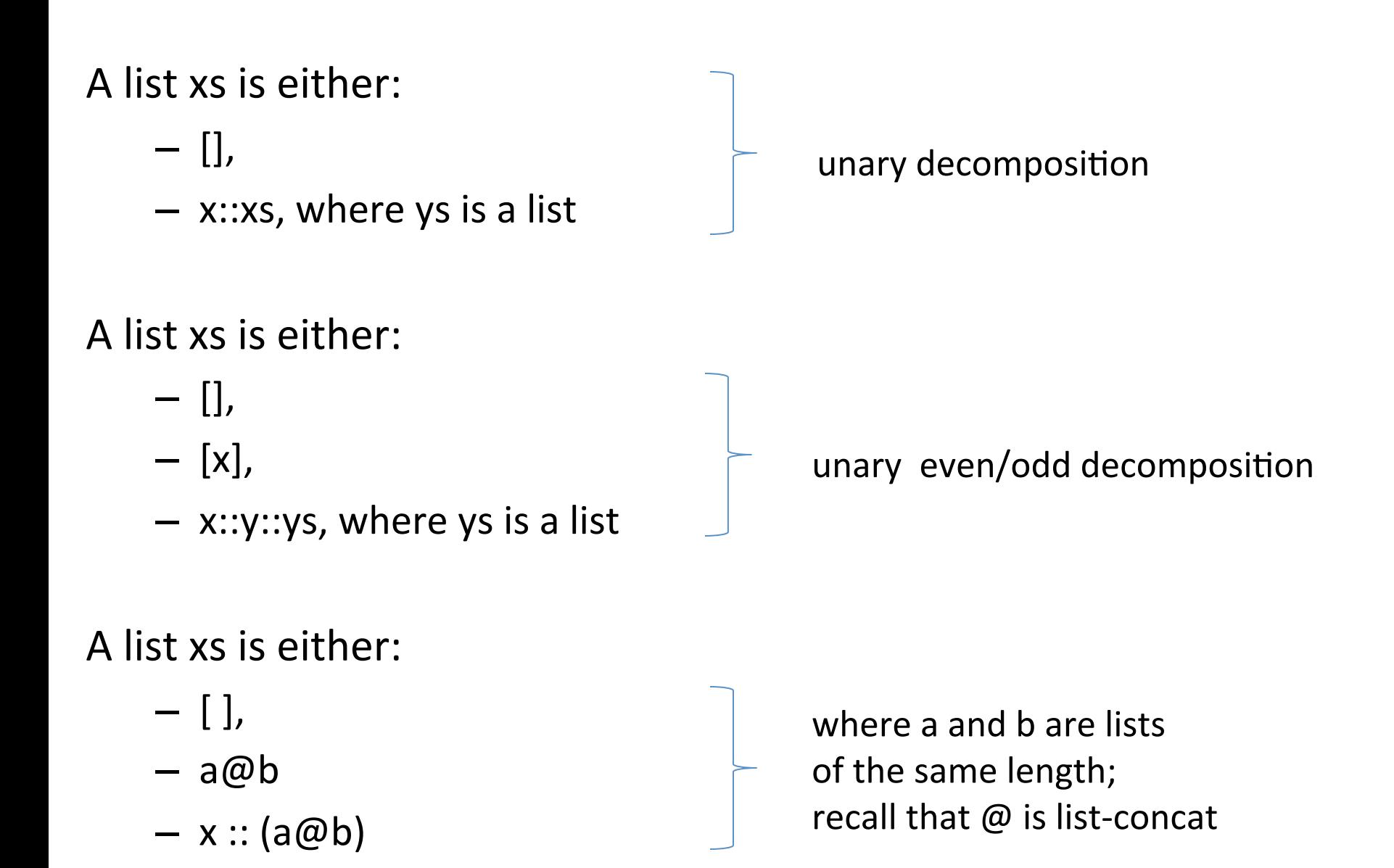

### Summary

- Instead of while or for loops, functional programmers use recursive functions
- These functions operate by:
	- $-$  decomposing the input data
	- $-$  considering all cases
	- $-$  some cases are *base cases*, which do not require recursive calls
	- $-$  some cases are *inductive cases*, which require recursive calls on *smaller* arguments
- We've seen:
	- $-$  lists with cases:
		- (1) empty list, (2) a list with one or more elements
	- $-$  natural numbers with cases:
		- $(1)$  zero  $(2)$  m+1
	- $-$  we'll see many more examples throughout the course